# MEC6212: GENERATION de MAILLAGES

## Travail pratique: Fonctions de Bézier

22 janvier 2023

### Énoncé

À partir d'un nombre de points distincts  $\left(x_i, y_i\right)$ , on veut construire un interpolant de type Bézier.

- 1. Former un polygone de contrôle à partir d'un nombre quelconque de points ;
- 2. Écrire deux fonctions pour approximer ces points par la méthode de Bézier.

— geoBEZIER22.m : courbe ouverte ;

— geoBEZIER23.m : courbe fermée (cyclique) ;

[P, PTS] = geoBEZIERxx (CNTRL, nbCNTRL)

En entrée :

- CNTRL : tableau qui contient les coordonnées (x,y) des nbCNTRL points du polygone de contrôle
- nbCNTRL : nombre de sommets du polygone de contrôle

En sortie :

- P : tableau qui contient les coordonnées (x,y) des PTS points interpolés
- PTS : nombre de points interpolés

Cette fonction sera appellée à partir d'un programme montré à la Figure 1.

```
switch SEG ( iSEG ,1)% typeSEG
case 10% - - - - - - - - - - - - - - - - - - - - - - - - - - - - - - - - - - - - - - - - - - - -- - - - - Bezier
    [P,ptsSEG] = geoBEZIER(PLN(PLM1:PLM2,1:2), SEG(iSEG,3));SEG(iSEG, 4) = iPT + 1;SEG ( iSEG ,5)= ptsSEG ;% - - - - - - - nombre de PT sur le segment
    for j=1:ptsSEG-1iPT = iPT + 1;GEO(iPT, 1) = P(j, 1);GE0(iPT, 2) = P(j, 2);end
case 20% - - - - - - - - - - - - - - - - - - - - - - - - - - - - - - - - - - - - - - - - - - - -- - - - - spline
    [P,ptsSEG] = geosPLINEXX(PLN(PLN1:PLN2,1:2),SEG(iSEG,3));SEG(iSEG, 4) = iPT+1;SEG(iSEG, 5) = ptsSEG; %--- nombre de PT sur le segment
    for j=1:ptsSEG-1iPT = iPT + 1;GEO(iPT, 1) = P(j, 1);GE0(iPT, 2) = P(j, 2);end
case 30% - - - - - - - - - - - - - - - - - - - - - - - - - - - - - - - - - - polynome de Lagrange
    nbCNTSEG = finCNTSEG - iniCNTSEG +1;
     [P, ptsSEG] = geoLAGRANGE (PLN (iniCNTSEG : finCNTSEG, 1:2), SEG (iSEG, 3));
    for j=1:ptsSEG-1GEO(iPT, 1) = P(j, 1);GE0(iPT, 2) = P(j, 2);iPT = iPT + 1;end
otherwise
end
```
Figure 1 – Programme appellant pour différents types d'interpolants

#### 1 Paramètrisation

Dans le travail pratique précédent,  $TPI$  Spline, on a choisi le paramètre  $u$  comme,

$$
0 \le u \le (nbCNTRL - 1)
$$

ce qui donne une paramétrisation en fonction du numéro  $k$  du point.

Pour un interpolant de type splinaire ceci est proche de la paramètrisation intrinsèque basée sur la longueur de la courbe. Par contre, avec une fonction de Bézier la courbe ne colloque pas les points de contrôle, mais cette paramétrisation demeure valide.

Pour ce travail, on l'utilisera sur l'ensemble de la courbe, c-à-d globalement  $0 \le U \le n bCNTRL$ (il n'y pas de "morceaux")

#### 2 Répartition des points interpolés

La répartition des points calculés, P, sera à partir d'un critère intrinsèque à la courbe, tel que présenté dans l'exercice ex\_Lagrange.

Comme illustré à la Figure 2, on utilisera comme critère de subdivision de la sécante  $PT1-PT2$ , la distance entre le point milieu d'un segment de droite et du point milieu du segment curviligne (les points  $A$  et  $B$ ).

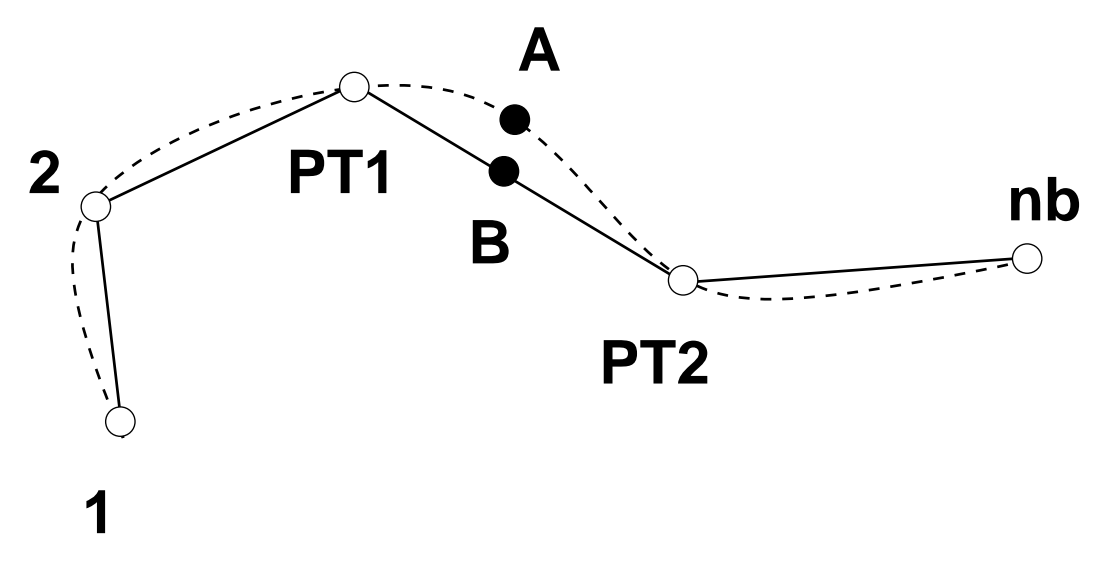

Figure 2 – Critère de la subdivision

Cet écart est une bonne mesure de la courbure

$$
L_{AB} = \sqrt{(x_A - x_B)^2 + (y_A - y_B)^2}
$$

où la position  $P_A$  est obtenue par l'évaluation de la fonction de Bézier :

$$
x_A = f(u_A)
$$
  

$$
y_A = g(u_A)
$$

et la valeur du paramètre  $u_A = .5(u_{PT1} + u_{PT2}).$ 

Les coordonnées du point  $P_B$ , à mi-chemin du segment. sont obtenues par,

$$
x_B = \frac{1}{2}(x_1 + x_2)
$$
  

$$
y_B = \frac{1}{2}(y_1 + y_2)
$$

Pour chaque segment du parcours, on doit calculer si cette condition est vérifiée, sinon le segment est subdivisé.

#### 3 Démarche

#### Il est recommandé de procéder en deux étapes :

- 1. Dans un premier temps, faire fonctionner l'interpolant de Bézier avec une répartition uniforme de points interpolés.
- 2. Appliquer la répartiton décrite à la Section 2

### 4 Résultats

- 1. A l'aide de quelques essais, valider :
	- l'interpolant de Bézier avec variété de courbes. En particulier, le comportement aux extrémités ;
	- la distribution des points interpolés en fonction de la courbure. Construire le polygone de contrôle qui accentue la courbure.
- 2. Explorer la relation entre le critère de subdivion et le nombre de points engendrés ;
- 3. Peut-on prévoir le nombre de points interpolés ?
- 4. Répéter avec une courbe fermée. Commenter !
- 5. Rédiger un document, en format identifiant.pdf qui résume (succintement !) vos résultats ainsi qu'une discussion critique sur les fonctions de Bézier comme technique d'approximation de courbes.
- 6. Dans un fichier identifiant.zip, inclure les deux fichiers geoSPLINExx.m ainsi que la discussion identifiant.pdf, et remettre sur le site du cours á la rubrique,

```
Travail pratique no. 2
```
Remise TP2